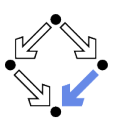

# Specifying and Verifying Programs (Part 2) Wolfgang Schreiner Wolfgang.Schreiner@risc.jku.at Research Institute for Symbolic Computation (RISC) Johannes Kepler University, Linz, Austria http://www.risc.jku.at Wolfgang Schreiner http://www.risc.jku.at  $1/46$ Wolfgang Schreiner

# **Specification by State Predicates**

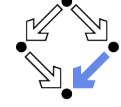

- Hoare calculus and predicate transformers use state predicates.
	- Formulas that talk about a single ( $pre/post$ ) state.
	- In such a formula, a reference x means "the value of program variable"  $x$  in the given state".
- Relationship between pre/post-state is not directly expressible.
	- Requires uninterpreted mathematical constants.

$$
\{x = a\}x := x + 1\{x = a + 1\}
$$

**In Unchanged variables have to be explicitly specified.** 

 ${x = a \land y = b}x := x + 1{x = a + 1 \land y = b}$ 

- $\blacksquare$  The semantics of a command c is only implicitly specified.
	- **Specifications depend on auxiliary state conditions**  $P, Q$ **.**

$$
\{P\}c\{Q\}
$$
  
wp(c, Q) = P

Let us turn our focus from individual states to pairs of states.

### 1. Programs as State Relations

2. The RISC ProgramExplorer

http://www.risc.jku.at

 $2/46$ 

# **Specification by State Relations**

- We introduce formulas that denote state relations.
	- Talk about a pair of states (the pre-state and the post-state).
	- old x: "the value of program variable x in the pre-state".
	- **u** var x: "the value of program variable x in the post-state".
- **No** introduce the logical judgment  $c: [F]^{x,...}$ 
	- **Formula** If the execution of c terminates normally, the resulting post-state is related to the pre-state as described by  $F$ .
	- Every variable y not listed in the set of variables  $x, \ldots$  has the same value in the pre-state and in the post-state.

$$
c: F \wedge \text{var } y = \text{old } y \wedge \ldots
$$

 $x := x + 1$ : [var  $x =$  old  $x + 1$ ]<sup>x</sup>  $x := x + 1$ : var  $x =$  old  $x + 1 \wedge$  var  $y =$  old  $y \wedge$  var  $z =$  old  $z \wedge ...$ 

We will discuss the termination of commands later.

Wolfgang Schreiner

http://www.risc.jku.at

Wolfgang Schreiner

### **State Relation Rules**

Wolfgang Schreiner

Loops

Wolfgang Schreiner

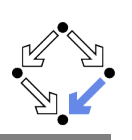

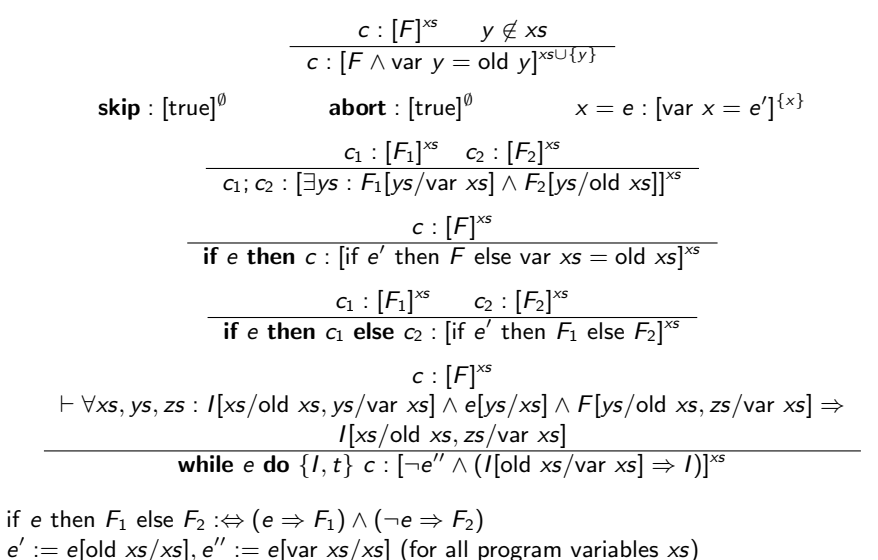

http://www.risc.jku.at

 $c: [F]^{xs}$ 

 $\vdash \forall xs, ys, zs : I[xs/old xs, ys/var xs] \wedge e[ys/xs] \wedge F[ys/old xs, zs/var xs] \Rightarrow$ 

 $I[xs/old xs, zs/var xs]$ 

while e do  $\{I, t\}$  c:  $\lceil -e'' \wedge (I \rceil \cdot \text{old xs}/\text{var xs} \rceil \Rightarrow I) \rceil^{xs}$ 

 $(s := s + i; i := i + 1)$ : [var  $s =$  old  $s +$  old  $i \wedge$  var  $i =$  old  $i + 1]^{s, i}$ 

The loop relation is derived from the invariant (not the loop body); we

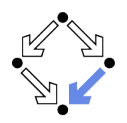

```
c_1 = y := y + 1;
c_2 = x := x + yc_1: [var y = old y + 1]<sup>y</sup>
c_2: [var x = old x + old y]<sup>x</sup>
c_1: [var y = old y + 1 \wedge var x = old x]<sup>x,y</sup>
c_2: var x = old x + old y \wedge var y = old y<sup>x,y</sup>
c_1; c_2 : \exists x_0, y_0 :
             v_0 = old v + 1 \wedge x_0 = old x \wedgevar x = x_0 + y_0 \wedge var y = y_0<sup>[x,y</sup>]
c_1; c_2: [var x = old x + old y + 1 \wedge var y = old y + 1]<sup>x,y</sup>
```
Mechanical translation and logical simplification.

Wolfgang Schreiner

 $5/46$ 

http://www.risc.jku.at

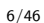

# **Example**

Wolfgang Schreiner

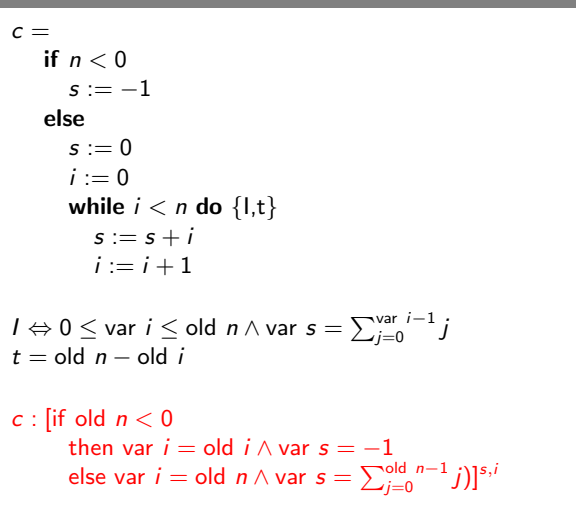

Let us calculate this "semantic essence" of the program.

have to prove the preservation of the loop invariant.

w = while  $i < n$  do  $\{1, t\}$   $(s := s + i; i := i + 1)$ 

 $1 \Leftrightarrow 0 \leq$  var  $i \leq$  old  $n \wedge$  var  $s = \sum_{i=0}^{var} i^{-1} j$ 

 $\vdash \forall s_x, s_y, s_z, i_x, i_y, i_z:$ 

 $(0 \le i_j \le \text{old } n \wedge s_y = \sum_{j=0}^{i_y-1} j) \wedge i_y < \text{old } n \wedge (s_z = s_y + i_y \wedge i_z = i_y + 1) \Rightarrow$ <br>  $0 \le i_z \le \text{old } n \wedge s_z = \sum_{j=0}^{i_z-1} j$ <br>  $w : [\neg(\text{var } i < \text{var } n) \wedge (0 \le \text{old } i \le \text{old } n \wedge \text{old } s = \sum_{j=0}^{\text{old } i-1} j \Rightarrow I)]^{s,i}$ 

### **Example**

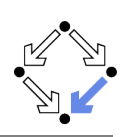

 $c =$  if  $n < 0$  then  $s := -1$  else b  $b = (s := 0; i := 0; w)$ w = while  $i < n$  do  $\{1, t\}$   $(s := s + i; i = i + 1)$  $s := 0$  : [var  $s = 0$ ]<sup>s</sup>  $s := 0$  : [var  $s = 0 \wedge$  var  $i =$  old  $i$ ]<sup>s,*i*</sup>

 $i := 0 : [var i = 0]^i$  $i := 0$  : [var  $i = 0 \wedge$  var  $s =$  old  $s$ ]<sup>s,*i*</sup>

 $s := 0; i := 0: [\exists s_0, i_0 : s_0 = 0 \land i_0 =$  old  $i \land$  var  $i = 0 \land$  var  $s = s_0]^{s,i}$  $s := 0; i := 0$  : [var  $s = 0 \wedge$  var  $i = 0$ ]<sup>s,*i*</sup>

*w* :  $\lbrack\neg(\text{var } i < \text{var } n) \wedge (0 \leq \text{old } i \leq \text{old } n \wedge \text{old } s = \sum_{j=0}^{\text{old } i-1} j \Rightarrow I)\rbrack^{s,i}$ <br>*w* :  $\lbrack\neg(xa \mid i \geq \text{old } n \wedge (0 \leq \text{old } i \leq \text{old } n \wedge \text{old } s = \sum_{j=0}^{\text{old } i-1} j \Rightarrow I)\rbrack^{s,i}$ 

Wolfgang Schreiner

http://www.risc.iku.at

 $9/46$ 

### **Example**

 $c =$  if  $n < 0$  then  $s := -1$  else b  $b = (s := 0: i := 0: w)$ w = while  $i < n$  do  $\{1, t\}$   $(s := s + i; i = i + 1)$ 

 $s := -1 : [\text{var } s = -1]^s$  $s := -1$  : var  $i =$  old  $i \wedge$  var  $s = -1$ <sup>s,*i*</sup>

 $b:$  [var  $i \geq$  old  $n \wedge$  $(0 \leq$  old  $n \Rightarrow$  var  $i =$  old  $n \wedge$  var  $s = \sum_{i=0}^{\text{old}} {n-1 \choose i} s_i$ 

c: [if old  $n < 0$ then var  $i =$  old  $i \wedge$  var  $s = -1$ else var  $i >$  old  $n \wedge$  $[0 \leq \overline{\text{old}} \space n \Rightarrow \text{var } i = \text{old} \space n \land \text{var } s = \sum_{i=0}^{\text{old}} {n-1 \choose i} ]^{s,i}$  $c:$  [if old  $n < 0$ then var  $i =$  old  $i \wedge$  var  $s = -1$ else var  $i =$  old  $n \wedge$  var  $s = \sum_{j=0}^{6} (d_i - 1 - j)$ ]<sup>s, *i*</sup>

## **Example**

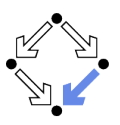

```
c = if n < 0 then s := -1 else b
b = (s := 0; i := 0; w)w = while i < n do \{1, t\} (s := s + i; i = i + 1)s := 0; i := 0 : [var s = 0 \wedge var i = 0]<sup>s,i</sup>
w : [var i \geq old n \wedge (0 \leq old i \leq old n \wedge old s = \sum_{i=0}^{\text{old}} i^{-1} j \Rightarrow I)]<sup>s,i</sup>
b: [\exists s_0, i_0 : s_0 = 0 \wedge i_0 = 0 \wedgevar i \ge old n \wedge (0 \leq i_0 \leq old n \wedge s_0 = \sum_{i=0}^{i_0-1} j \Rightarrow I) ]^{s,i}b: [\exists s_0, i_0 : s_0 = 0 \wedge i_0 = 0 \wedgevar i \geq old n \wedge (0 \leq old n \Rightarrow I)]<sup>s,i</sup>
b: [var i \geq old n \wedge(0 \leq old n \Rightarrow 0 \leq var i \leq old n \wedge var s = \sum_{i=0}^{var} i^{-1} j)]<sup>s,i</sup>
b: [var i \geq old n \wedge(0 \leq old n \Rightarrow var i = old n \wedge var s = \sum_{i=0}^{\text{old}} {n-1 \choose i} s_i
```
Wolfgang Schreiner

http://www.risc.jku.at

### **Partial Correctness**

### Specification  $(xs, P, Q)$

- Set of program variables  $xs$  (which may be modified).
- **Precondition P** (a formula with "old  $xs$ " but no "var  $xs$ ").
- **Postcondition Q** (a formula with both "old  $xs$ " and "var  $xs$ ").
- $\blacksquare$  Partial correctness of implementation  $c$

\n- 1. Derive 
$$
c : [F]^{xs}
$$
.
\n- 2. Prove  $F \Rightarrow (P \Rightarrow Q)$
\n- 3. Or:  $P \Rightarrow (F \Rightarrow Q)$
\n

• Or: 
$$
(P \wedge F) \Rightarrow Q
$$

Verification of partial correctness leads to the proof of an implication.

### **Relationship to Other Calculi**

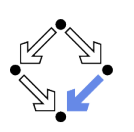

Let all state conditions refer via "old  $xs$ " to program variables  $xs$ .

- $\blacksquare$  Hoare Calculus
	- For proving  $\{P\}c\{Q\}$ ,
	- it suffices to derive  $c: [F]^{xs}$
	- **n** and prove  $P \wedge F \Rightarrow Q$ [var xs/old xs].
- **Predicate Transformers** 
	- Assume we can derive  $c: [F]^{xs}$ .
	- $\blacksquare$  If c does not contain loops, then
		- $wp(c, Q) = \forall xs : F[xs/var xs] \Rightarrow Q[xs/old xs]$
		- $sp(c, P) = \exists xs : P[xs/old xs] \wedge F[xs/old xs, old xs/var xs]$
	- **F** If c contains loops, the result is still a valid pre/post-condition but not necessarily the weakest/strongest one.
- A generalization of the previously presented calculi.

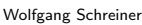

```
http://www.risc.jku.at
```
 $13/46$ 

# **Termination Condition Rules**

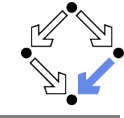

skip  $\downarrow$  true

abort  $\downarrow$  true

 $x := e \downarrow$  true

```
\frac{c_1 \downarrow T_1}{c_1; c_2 \downarrow T_1 \wedge \text{wp}(c_1, T_2)}
```

$$
\frac{c \downarrow T}{\text{if } e \text{ then } c \downarrow e' \Rightarrow T}
$$

 $c_1 \downarrow T_1$   $c_2 \downarrow T_2$ <br>if e then  $c_1$  else  $c_2 \downarrow$  if e' then  $T_1$  else  $T_2$ 

 $c: [F]^{xs}$   $c \downarrow T$ 

 $\vdash \forall xs, ys, zs :$ 

Wolfgang Schreiner

 $I[xs/old xs, ys/var xs] \wedge e[ys/xs] \wedge F[ys/old xs, zs/var xs] \wedge t[ys/old xs] > 0 \Rightarrow$  $T[ys/old xs] \wedge 0 \le t[zs/old xs] < t[ys/old xs]$ while e do  $\{l, t\}$  c  $\downarrow$  t > 0

http://www.risc.jku.at

In every iteration of a loop, the loop body must terminate and the termination term must decrease (but not become negative).

# **Termination**

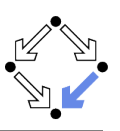

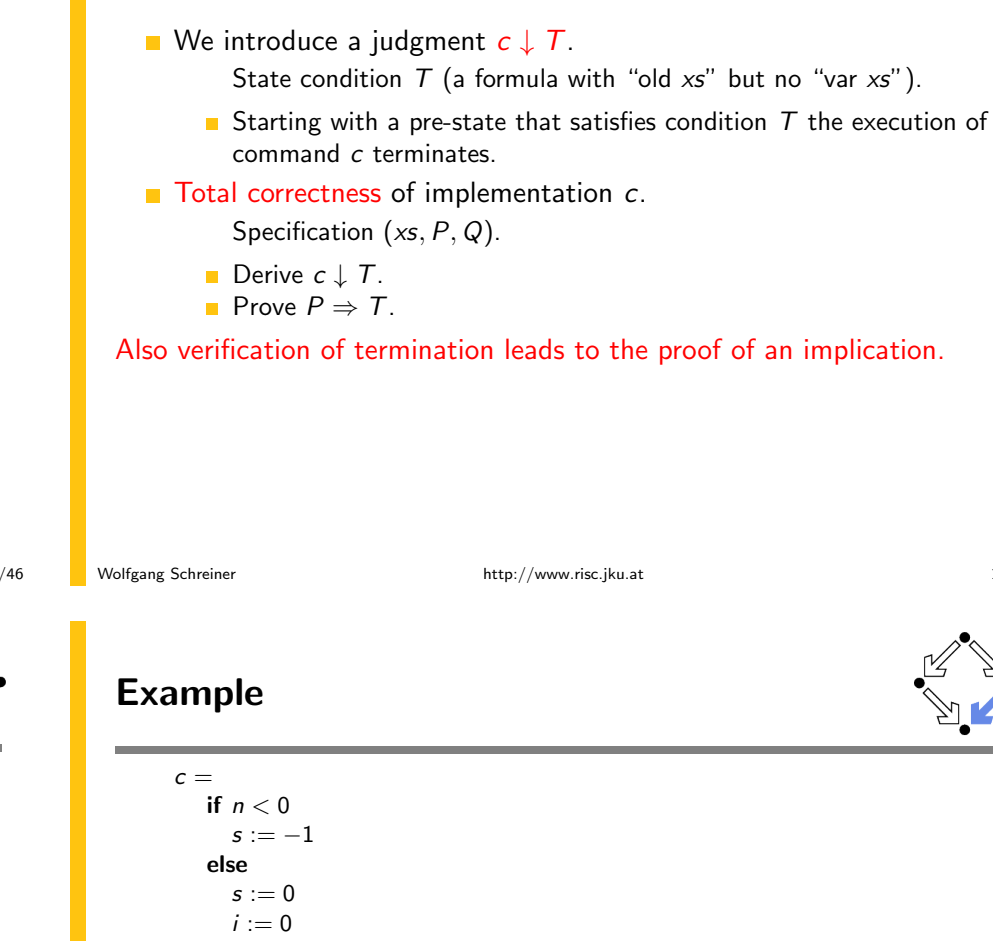

```
while i < n do \{1, t\}s := s + ii := i + 11 \Leftrightarrow 0 \leq \text{var } i \leq \text{old } n \wedge \text{var } s = \sum_{i=0}^{\text{var } i-1} jt = old n - old i
c \downarrow if old n < 0 then true else ...
c \downarrow if old n < 0 then true else old n \geq 0c \downarrow true
```
We still have to prove the constraint on the loop iteration.

Wolfgang Schreiner

 $15/46$ 

### **Example**

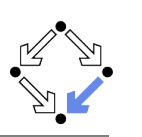

**Abortion** 

```
s := s + i; i := i + 1 \downarrow true
\forallS<sub>x</sub>, S<sub>y</sub>, S<sub>z</sub>, i_x, i_y, i_z:
     (0 \leq i_y \leq old n \wedge s_y = \sum_{i=0}^{i_y-1} j) \wedgei_v < old n \wedge(s_z = s_v + i_v \wedge i_z = i_v + 1) \wedgeold n - i_v > 0 \Rightarrowtrue \wedge0 \le old n - i_z \le old n - i_v
```
Also this constraint is simple to prove.

Wolfgang Schreiner

http://www.risc.jku.at

 $17/46$ 

Wolfgang Schreiner

http://www.risc.jku.at

Also abortion can be ruled out by proving side conditions in the usual way.

Wolfgang Schreiner. Computer-Assisted Program Reasoning Based on a

Relational Semantics of Programs. Research Institute for Symbolic Computation (RISC), Johannes Kepler University, Linz, Austria, 2011.

### $18/46$

# **The RISC ProgramExplorer**

See the report for the full calculus.

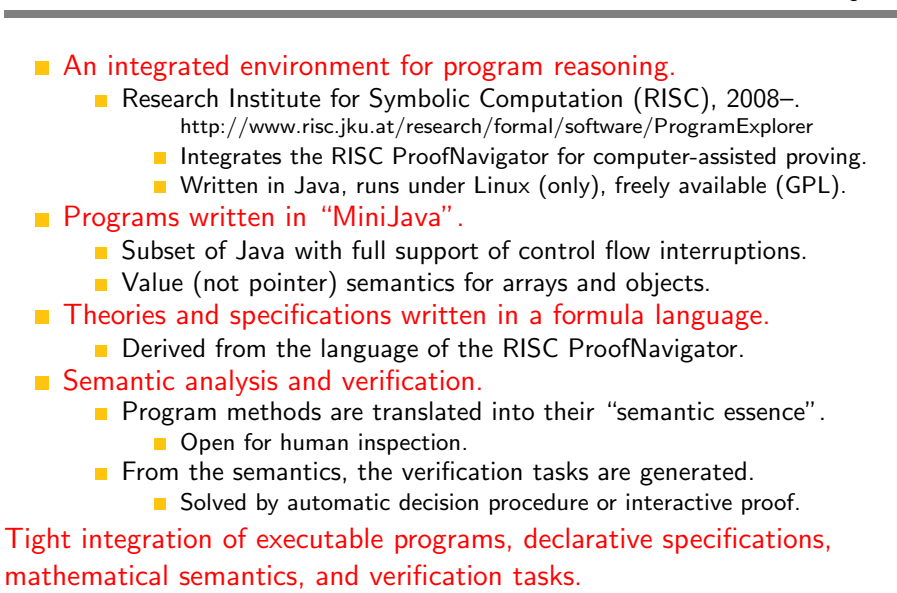

1. Programs as State Relations

### 2. The RISC ProgramExplorer

 $19/46$ 

Wolfgang Schreiner

### **Using the Software**

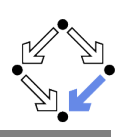

- See "The RISC ProgramExplorer: Tutorial and Manual".
- $\blacksquare$  Develop a theory.
	- File "Theory theory" with a theory Theory of mathematical types. constants, functions, predicates, axioms, and theorems.
	- Can be also added to a program file.

### Develop a program.

- File "Class.java" with a class Class that contains class (static) and object (non-static) variables, methods and constructors.
- **Class may be annotated by a theory (and an object invariant).**
- Methods may be annotated by method specifications.
- $\blacksquare$  Loops may be annotated by invariants and termination terms.

### Analyze method semantics.

**Transition relations, termination conditions, ... of the method body** and its individual commands.

### Perform verification tasks.

Frame, postcondition, termination, preconditions, loop-related tasks, type-checking conditions.

```
Wolfgang Schreiner
```
http://www.risc.iku.at

# The Graphical User Interface

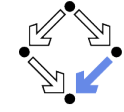

 $21/46$ 

Wol

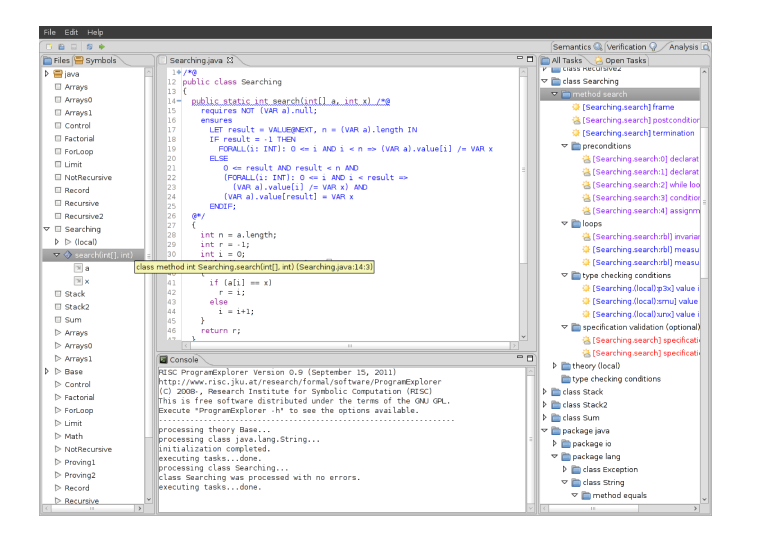

# **Starting the Software**

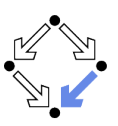

### Starting the software:

module load ProgramExplorer (only at RISC) ProgramExplorer & Command line options: Usage: ProgramExplorer [OPTION]... OPTION: one of the following options: -h, --help: print this message. -cp, --classpath [PATH]: directories representing top package.

> Environment Variables: PE CLASSPATH:

> > the directories (separated by ":") representing the top package (default the current working directory)

### $\blacksquare$  Task repository created/read in current working directory:

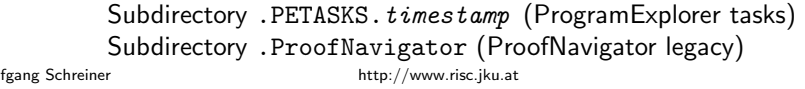

# **A** Program

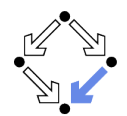

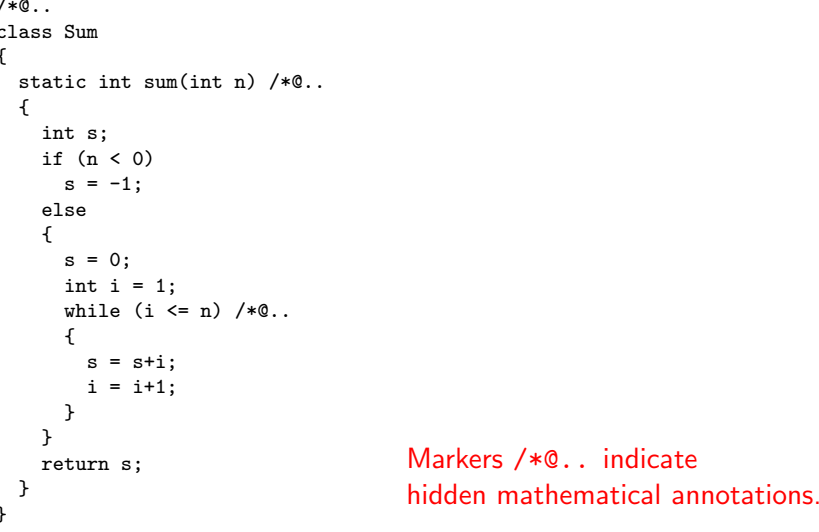

# **A Theory**

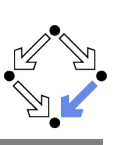

#### $/*@$

```
theory {
    sum: (INT, INT) -> INT;
    sumaxiom: AXIOM
      FORMLL(m: INT, n: INT):IF n<m THEN
          sum(m, n) = 0ELSE
          sum(m, n) = n+sum(m, n-1)ENDIF:
   \mathcal{F}0*/class Sum
\cdots
```
The introduction of a function 
$$
sum(m, n) = \sum_{i=m}^{n} j
$$

Wolfgang Schreiner

http://www.risc.jku.at

 $25/46$ 

 $27/46$ 

## **A Loop Annotation**

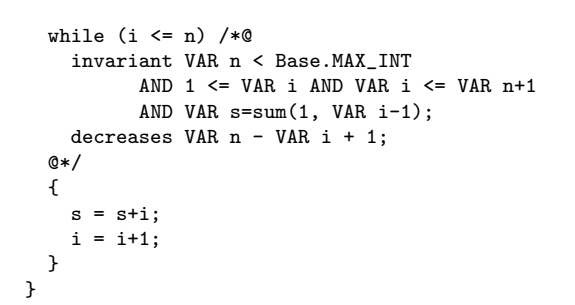

### The loop invariant and termination term (measure).

# **A Method Specification**

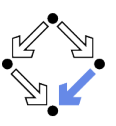

```
static int sum(int n) /*@requires VAR n < Base. MAX_INT;
 ensures
    LET result=VALUE@NEXT IN
   IF VAR n < 0THEN result = -1ELSE result = sum(1. VAR n)ENDIF;
@*/\ddots
```
For non-negative n, a call of program method sum(n) returns  $sum(1, n)$ (and does not modify any global variable).

Wolfgang Schreiner

http://www.risc.jku.at

## **The Specification Language**

Derived from the language of the RISC ProofNavigator.

- State conditions/relations, state terms.
	- State condition: method precondition (requires).
	- State relation: method postcondition (ensures), loop invariant (invariant).
	- State term: termination term (decreases).

### References to program variables.

OLD  $x$ : the value of program variable  $x$  in the pre-state. VAR  $x$ : the value of program variable  $x$  in the post-state.

- In state conditions/terms, both refer to the value in the current state.
- **If program variable is of the program type T**, then then OLD/VAR  $\times$  is of the mathematical type  $T'$ .

 $int \rightarrow Base.int=[Base.MIN_INT,Base.MAX_INT].$ 

### $\blacksquare$  Eunction results

VALUE@NEXT: the return value of a program function.

The value of the function call's post-state NEXT.

### **The Semantics View**

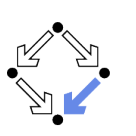

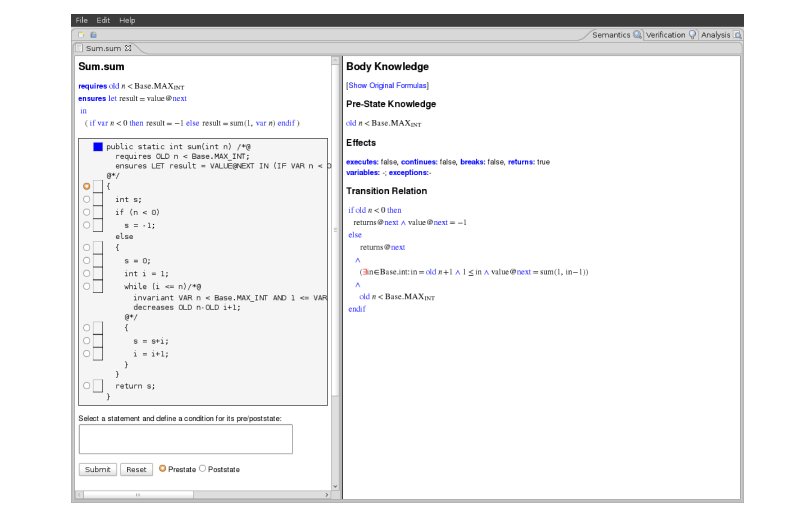

Wolfgang Schreiner

http://www.risc.jku.at

# **A Body Command**

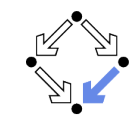

 $29/46$ 

#### **Statement Knowledge**

**Show Original Formulas** 

#### **Pre-State Knowledge**

old  $n <$ Base.MAX<sub>INT</sub>  $\wedge$  old  $n \ge 0 \wedge$  old  $s = 0 \wedge$  old  $i = 1$ 

#### Precondition

old  $n < B$ ase. $MAX_{INT} \land 1 \le$ old  $i \land$ old  $i \le$ old  $n+1 \land$ old  $s = sum(1, old i-1)$ 

#### **Effects**

executes: true, continues: false, breaks: false, returns: false variables: s. i: exceptions:

#### **Transition Relation**

Move the mouse pointer over the box to the left of the loop.

#### var  $i = old$   $n+1 \wedge old$   $n <$  Base. MAX<sub>INT</sub>  $\wedge$  1  $\le$  var  $i \wedge$  var  $s = sum(1, var i-1)$

#### **Termination Condition**

executes @now  $\Rightarrow$  old  $n$  -old  $i \ge -1$ 

#### Wolfgang Schreiner

http://www.risc.jku.at

#### $31/46$

### **The Method Body**

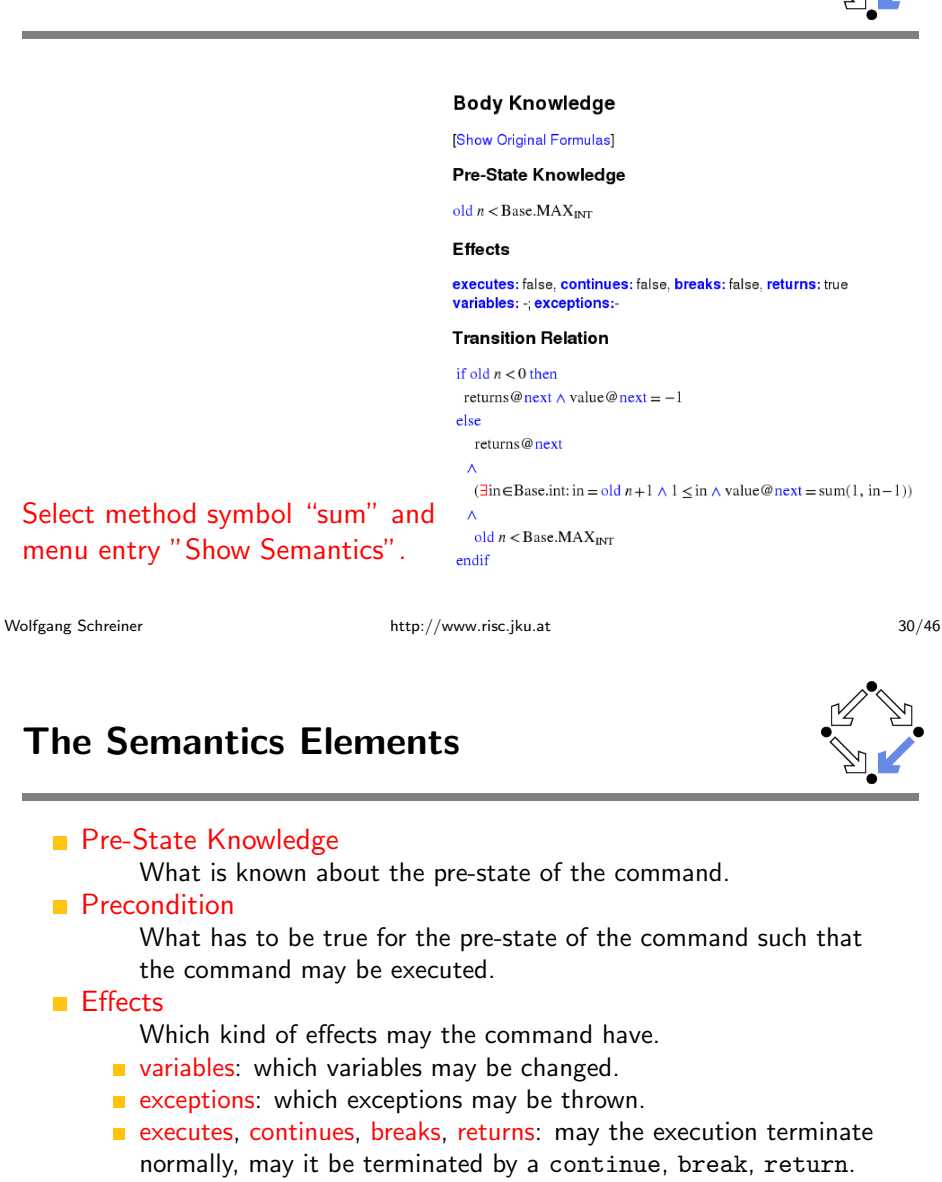

- **Transition Relation** 
	- The prestate/poststate relationship of the command.
- Termination

What has to be true for the pre-state of the command such that the command terminates.

### Formulas are shown after simplification (see "Show Original Formulas")

Wolfgang Schreiner

### **Constraining a State**

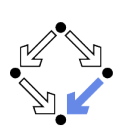

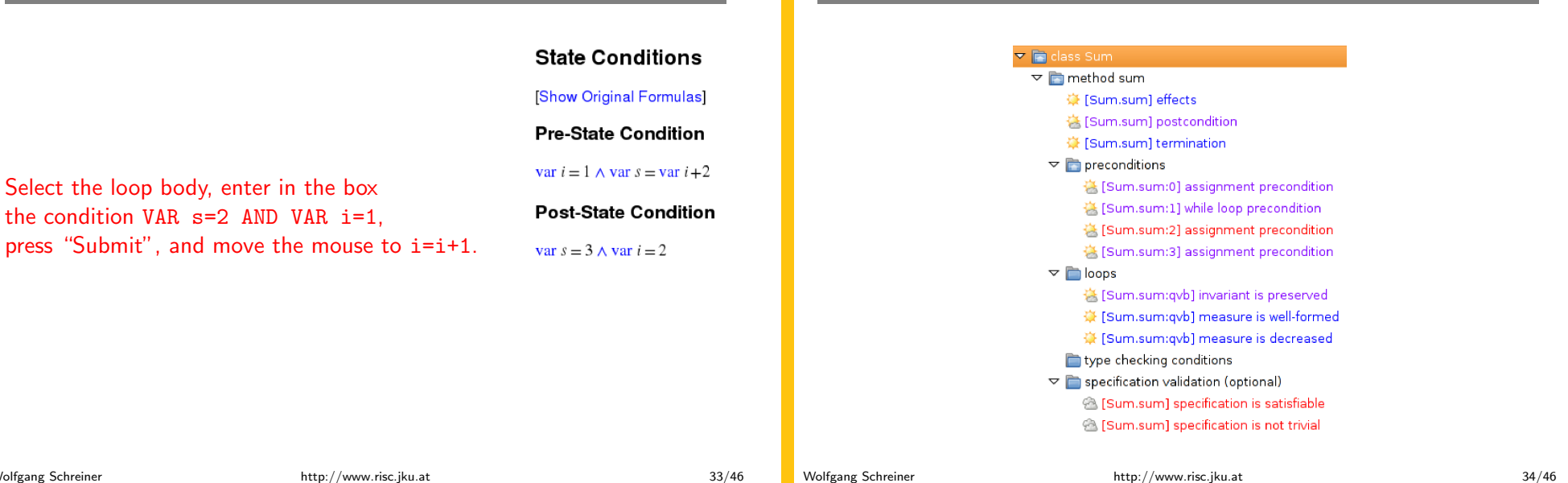

## **The Verification Tasks**

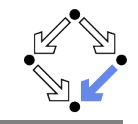

- Effects: does the method only change those global variables indicated in the method's assignable clause?
- Postcondition: do the method's precondition and the body's state relation imply the method's postcondition?
- Fremination: does the method's precondition imply the body's termination condition?
- Precondition: does a statement's prestate knowledge imply the statement's precondition?
- Loops: is the loop invariant preserved, the measure well-formed (does not become negative) and decreased?
- Type checking conditions: are all formulas well-typed?
- Specification validation: does for every input that satisfies a precondition exist a result that does (not) satisfy the postcondition?

Partially solved by automatic decision procedure, partially by an

### interactive computer-supported proof.

Wolfgang Schreiner

 $35/46$ 

## The Task States

**The Verification Tasks** 

The task status is indicated by color (icon).

- Blue (sun): the task was solved in the current execution of the RISC ProgramExplorer (automatically or by an interactive proof).
- Violet (partially clouded): the task was solved in a previous execution by an interactive proof.
	- Nothing has changed, so we need not perform the proof again.
	- $\blacksquare$  However, we may replay the proof to investigate it.
- Red (partially clouded): there exists a proof but it is either not complete or cannot be trusted any more (something has changed).
- Red (fully clouded): there does not yet exist a proof.

Select "Execute Task" to start/replay a proof, "Show Proof" to display a proof, "Reset Task" to delete a proof.

# **A Postcondition Proof**

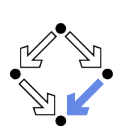

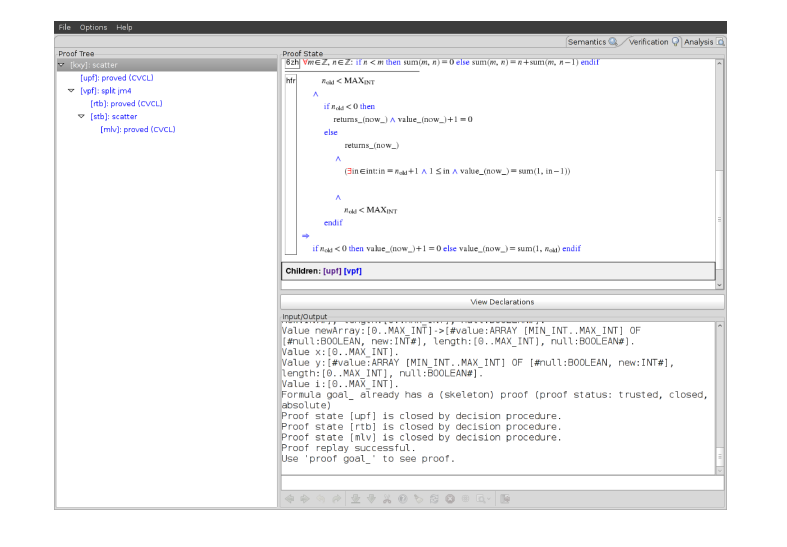

Wolfgang Schreiner

http://www.risc.jku.at

#### $37/46$

## The Representation of Arrays

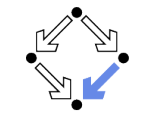

The program type int [] is mapped to the mathematical type Base. IntArray.

```
theory Base
\left\{ \right.\ldotsIntArray: TYPE =[#value: ARRAY int OF int, length: nat, null: BOOLEAN#];
   \ldots\mathcal{F}
```
- $\blacksquare$  (VAR a). length: the number of elements in array a.
- **I** (VAR a) value  $[i]$ : the element with index i in array a.
- $\blacksquare$  (VAR a) null: a is the null pointer.

### Program type Class is mapped to mathematical type Class. Class: Class [] is mapped to Class. Array.

#### Wolfgang Schreiner

# **Linear Search**

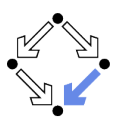

```
/*@.
        public class Searching
        \mathcal{F}public static int search(int[] a, int x) /*0..
           \sqrt{ }int n = a.length;int r = -1;
             int i = 0:
             while (i \le n \& r == -1) /*0..
             \left\{ \right.if (a[i] == x)r = i;else
                   i = i+1;
             \mathcal{L}return r;
          \rightarrow\overline{\mathbf{a}}Wolfgang Schreiner
```
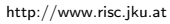

# **Theory**

### $/*@$

```
theory uses Base {
  int: TYPE = Base.int;intArray: TYPE = Base.intArray;smallestPosition: FORMULA
   FORMLL(a: intrArray, n: NAT, x: int):(EXISTS(i:int): 0 \le i AND i \le n AND a.value[i] = x =>
      (EXISTS(i:int): 0 \le i AND i \le n AND a.value[i] = x AND(FORMLL(j:int): 0 \le j AND j \le n AND a.value[j] = x =i \ge i);
}
@*/public class Searching
\sim .
```
## **Method Specification**

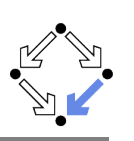

```
public static int search(int[] a, int x) /*@
 requires (VAR a).null = FALSE;ensures
    LET result = VALUEGNEXT, n = (VAR a). length IN
    IF result = -1 THEN
      FORMLL(i: INT): 0 \le i AND i \le n \Rightarrow(VAR a).value[i] /= VAR x
    ELSE
       0 \le result AND result \le n AND
        (FORALL(i: INT): 0 \le i AND i \le result \Rightarrow(VAR a). value [i] /= VAR x) AND
        (VAR a). value [result] = VAR x
    ENDIF;
@*/\sim \sim \sim
```

```
Wolfgang Schreiner
```
http://www.risc.jku.at

 $41/46$ 

# **Method Semantics**

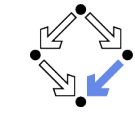

### **Transition Relation**

```
(\existsin ∈Base.int, n∈Base.int:
     n = old a.length \wedge (in \geq n \vee value @ next \neq -1) \wedge 0 \leq in \wedge in \leq n\wedge(\forall i \in \mathbb{Z}: 0 \le i \land i < \text{in} \Rightarrow \text{old } a.\text{value}[i] \neq \text{old } x)\Lambda
```

```
\text{value} @ \text{next} = -1
```

```
\vee
```
value@next = in  $\land$  in <  $n \land$  old a.value[value@next] = old x))  $\land \neg$  old a.null

```
\wedge
```

```
returns@next
```
### **Termination Condition**

executes@now  $\Rightarrow$  old a.length  $\geq$  0

Wolfgang Schreiner

# **Loop Annotation**

```
while (i \le n \& r == -1) /*@
  invariant (VAR a).null = FALSE AND VAR n = (VAR a).length
        AND 0 \leq VAR i AND VAR i \leq VAR n
        AND (FORALL(i: INT): 0 \leq i AND i \leq VAR i =>
               (VAR a) \cdot value[i] /= VAR x)
        AND (VAR r = -1 OR (VAR r = VAR i AND VAR i < VAR n AND
                (VAR a). value [VAR r] = VAR x);
  decreases IF VAR r = -1 THEN VAR n - VAR i ELSE O ENDIF;
0*/\mathcal{L}if (a[i] == x)r = i:
  else
    i = i+1;ጉ
```

```
Wolfgang Schreiner
```
http://www.risc.jku.at

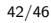

### **Verification Tasks**

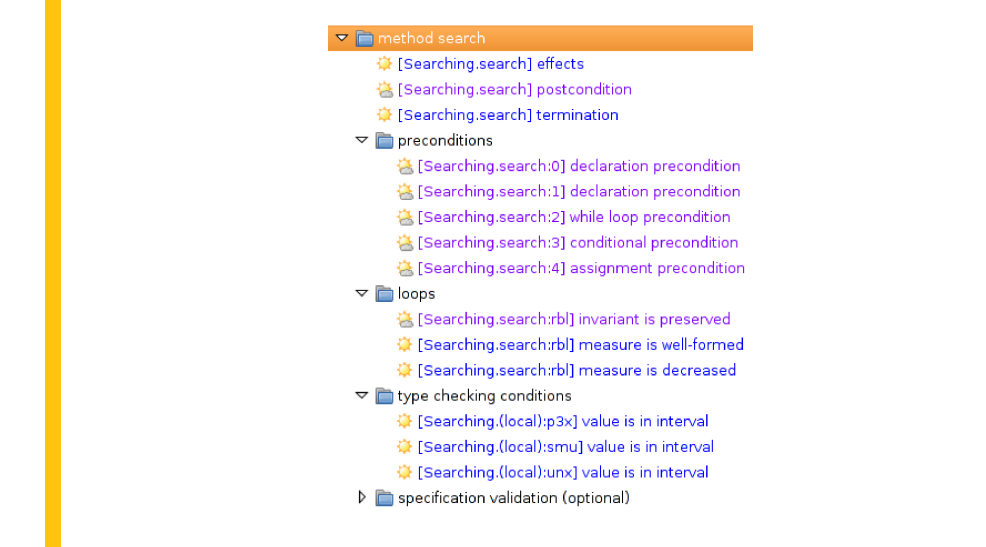

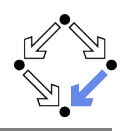

### **Invariant Proof**

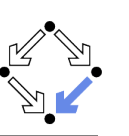

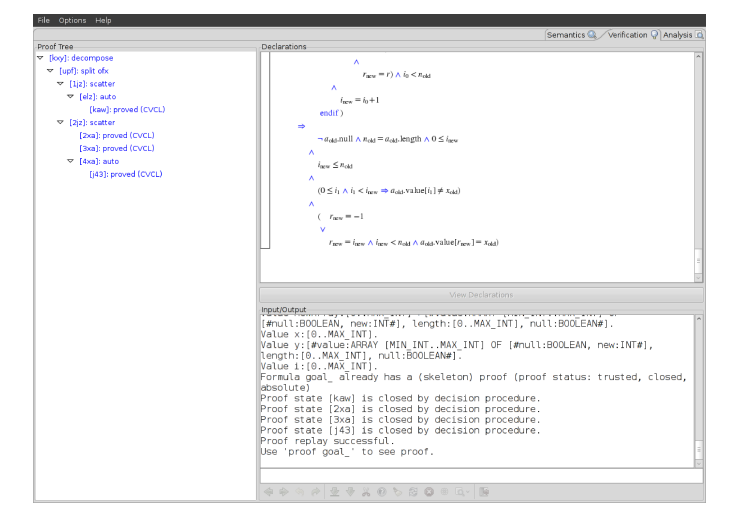

Wolfgang Schreiner

http://www.risc.jku.at

 $45/46$ 

## **Working Strategy**

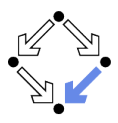

- $\blacksquare$  Develop theory.
	- Introduce interesting theorems that may be used in verifications.
- **Develop specifications.** 
	- Validate specifications, e.g. by showing satisfiability and non-triviality.
- Develop program with annotations.
	- Validate programs/annotations by investigating program semantics.
- Prove postcondition and termination.
	- Partial and total correctness.
	- By proofs necessity of additional theorems may be detected.
- Prove precondition tasks and loop tasks.
	- By proofs necessity of additional theorems may be detected.
- $\blacksquare$  Prove mathematical theorems.
	- Validation of auxiliary knowledge used in verifications.

The integrated development of theories, specifications, programs, annotations is crucial for the design of provably correct programs. Wolfgang Schreiner

http://www.risc.jku.at